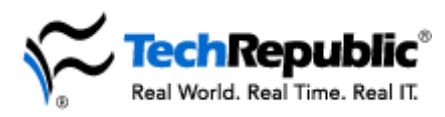

## **50 essential Excel tips**

Your users can save a lot of time and effort working with Excel if they know a few tricks and shortcuts. These valuable tips originally appeared in our Excel e-newsletter, which has now been beefed up to include productivity tips for the entire Microsoft Office suite. To begin receiving this free, valuable resource every Wednesday, visit [our e-newsletter subscription center.](http://nl.com.com/MiniFormHandler?brand=techrepublic&list_id=e056)

## **Table of contents**

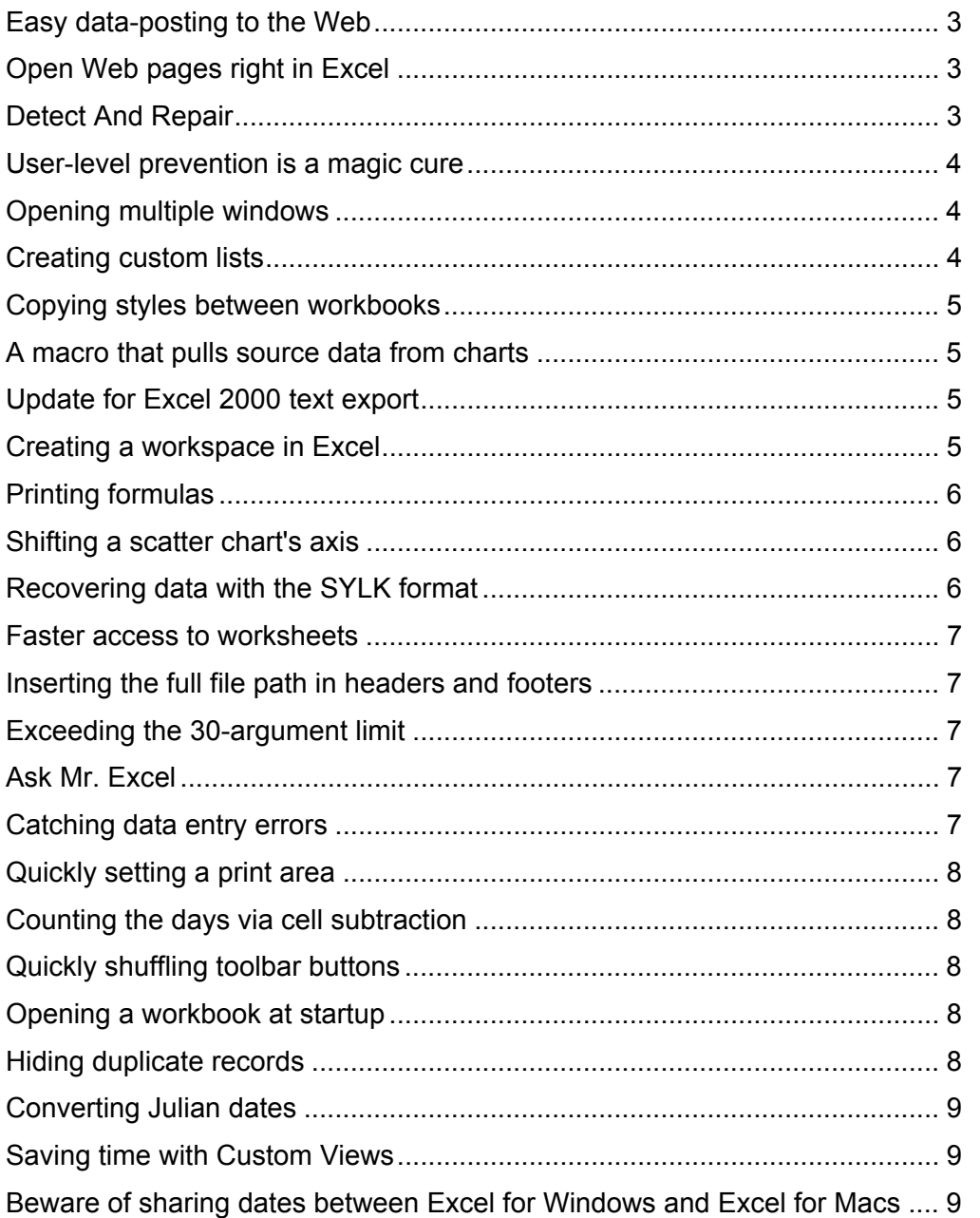

Page 1 Copyright ©2003 CNET Networks, Inc. All rights reserved. To see more downloads and get your free TechRepublic membership, please visit http://techrepublic.com.com/2001-6240-0.html.

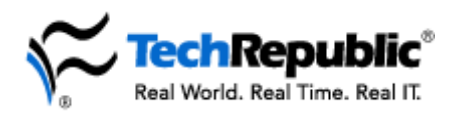

## **Essential Excel tips**

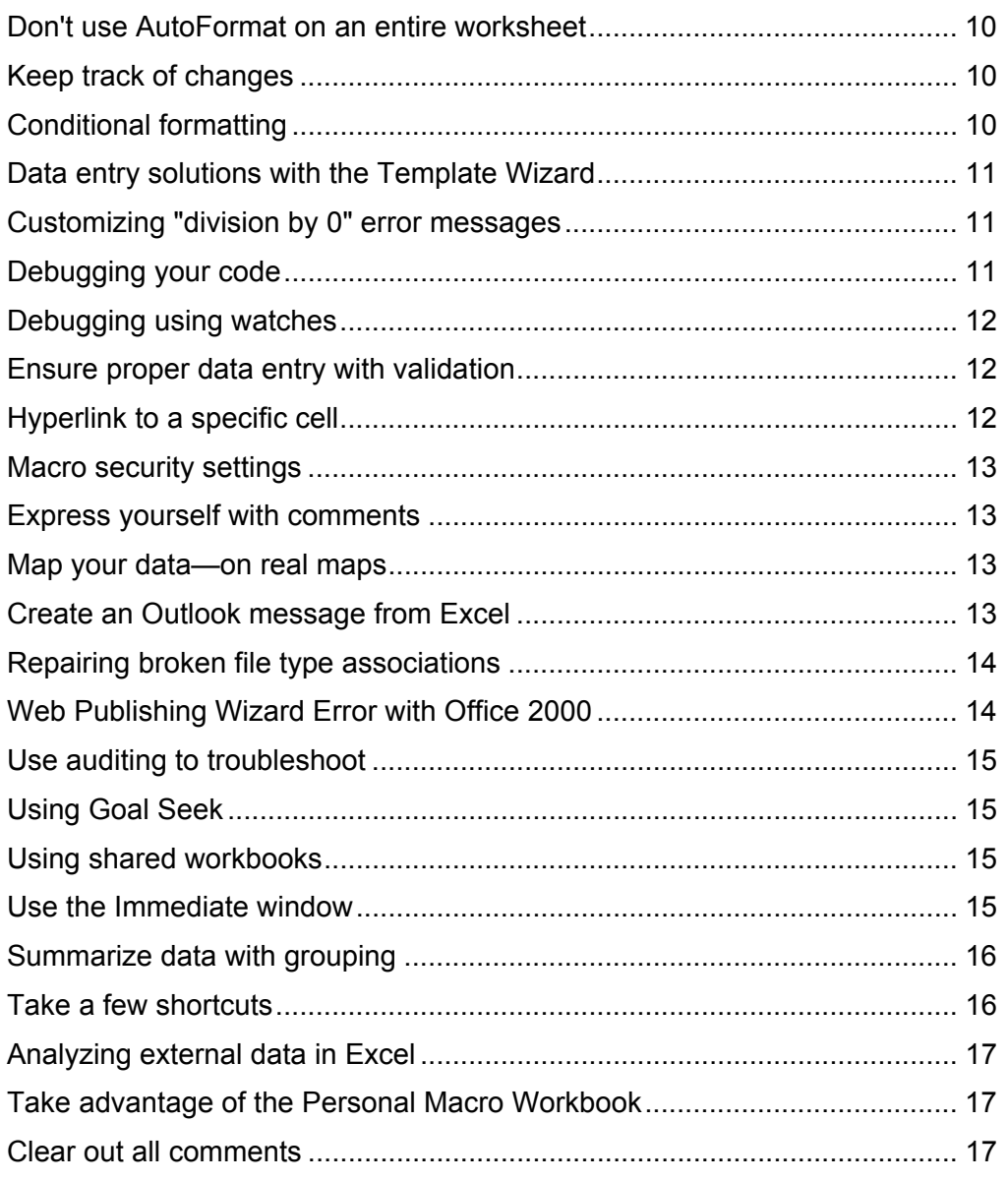